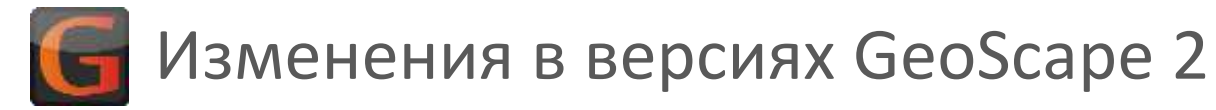

## 2.4.6

- исправлена ошибка распознавания технологических ситуаций
- + добавлен разделитель в код износа долота IADC
- + добавлена возможность ввода интенсивности ЛБА = 0
- исправления в редактировании керна и шлама
- + для станции ИМС сделана настройка начального числа импульсов глубиномера при сбросе
- + добавлена возможность получения данных в формате WITS через TCP/IP
- + добавлена возможность скрывать графики в редакторе данных
- + для станций «ИМС» и «Горизонт» добавлены программные счетчики сумм ходов насосов по частоте ходов насосов
- исправлен экспорт в Excel по шаблону
- исправлена ошибка установки положения талевого блока станций ИМС и «Горизонт» при инверсной калибровке

# 2.4.5

- исправлена ошибка утечки памяти при подключении и отключении приборов
- оптимизирован алгоритм контроля долива скважины
- + добавлен журнал долива скважины
- + добавлен расчет средней скорости бурения за 5 и 10 метров
- + добавлено отображение долота на схеме буровой колонны
- + добавлена утилита переноса настроек программы

# $7.4.4$

- + добавлен модуль гидравлических расчетов
- исправлена ошибка с зависанием при использовании протокола приема данных от приборов по TCP/IP
- исправлена передача в WITS записей с отставанием по газу
- + добавлены приборы МАБР и МАШ (анализатор бурового раствора и анализатор шлама)

# $743$

- + в GeoSketch добавлена таблица обсадных колонн
- + добавлена возможность назначать формулы на параметры из контекстного меню
- + добавлена возможность устанавливать отметки значений на графиках

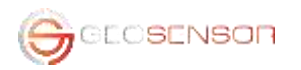

- + в GeoSketch добавлено локальное меню в дереве документа
- + добавлена возможность перетаскивания параметров со шкал графика в таблицу
- + в дереве подключений для станции «Гелиос» сделана сортировка датчиков по номеру разъема в БКС
- + для станции компании «Горизонт» сделано оповещение на пульт бурильщика о выходе параметра из диапазона
- + в диалоге обсадных колонн добавлено изображение конструкции скважины
- исправлена ошибка в библиотеке датчика электропроводности для станции «Гелиос»
- исправлена ошибка в программе экспорта при работе со списком экспортируемых параметров
- изменены вид и положение кнопки запуска регистрации
- + добавлено копирование журнала сообщений в буфер обмена
- исправлен вывод статистических данных по параметрам компонента графиков
- + добавлен модуль расчета износа каната в реальном времени
- + в диалоге калибровки увеличен размер буфера и сделана возможность запрета автоматической остановки калибровки
- увеличена скорость удаления больших объемов данных в редакторе данных GeoFix
- + в компоненте отображения емкостей добавлена возможность просматривать изменение объема в динамике
- исправлена ошибка с зависанием программ при частом скроллировании графиков колесиком мыши
- + добавлена возможность сохранения и загрузки калибровок

#### 2.4.2

- исправлена ошибка поиска датчиков станции «Разрез» (АГАТ) при подключении через адаптер для станции «Гелиос»
- исправлена ошибка в программе инженерных расчетов (расчет объемов)
- + в программе инженерных расчетов добавлен коэффициент кавернозности
- оптимизирована библиотека работы с пультом бурильщика
- + в программе экспорта добавлена функция объединения скважин
- сделана возможность фильтрации расчетных параметров
- в программе экспорта оптимизирована работа со списком экспортируемых параметров

#### 2.4.1

- + добавлено отображение схемы бурового инструмента в свойствах рейса
- исправлены ошибки: шкала при калибровке, утечка памяти GeoSight, обозначение масштаба GeoSketch, автозагрузка данных в GeoFix, загрузка и сохранение данных с наложением в GeoFix, сохранение формул, вставка комментариев в GeoSketch
- + GeoSketch: документы из новой версии можно будет загружать в старой версии с потерей части новых свойств документа
- + GeoSketch: добавлено выравнивание заголовков графиков

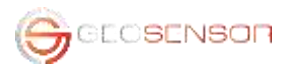

- изменен размер шкал с цифровыми параметрами (убраны отметки значений)
- GeoSketch: увеличен максимальный размер изображения при экспорте в png формат
- + GeoSketch: сделан разделитель панелей для ввода геологической информации на небольших мониторах
- GeoSight: сделана возможности переключать режим по «горячей клавише»
- + добавлено предупреждение о неверной КНБК
- + звуковое сопровождение о выходе шлама
- + добавлен расчет объема с момента начала циркуляции
- + сделана возможность изменения числа знаков после запятой для отображения

## 2.4.0

- + добавлена возможность работы с боковыми стволами
- исправлена настройка шкалы времени/глубины
- + добавлен датчик измерения напряжения 0..10В с возможностью калибровки по 5 точкам
- + GeoFix добавлена индикация пропусков на графики и индикация наложений в таблице
- + GeoFix добавлена панель табличных действий
- + GeoFix добавлены действия "Заполнить пропуски" и "Сместить по глубине" для данных по глубине
- GeoFix в таблице по глубине разрешено редактировать данные по глубине
- + В программе инженерных расчетов добавлен расчет перетяжки каната
- доработки WITSML сервера

### 2.3.1

- ! Исправлен дистрибутив 2.3.0 демонстрационный ключ не опознается
- + добавлена загрузка свойств из заголовка LAS по времени
- + синхронизированы комментарии в журнале и на графиках
- + многострочные комментарии в журнале и на графиках
- исправлена передача данных по WITS протоколу на несколько одновременно подключенных клиентов
- + при экспорте в формат GeoScape 1 сделана возможность выбора типа экспортируемых данных (по времени, по глубине, по глубине с отставанием)
- исправлен расчет параметра «скорость СПО»

# 2.3.0

- при распознавании режима бурения ротором введен допуск на число оборотов ротора (0.1 об./мин.)
- исправлена ошибка при отмене состояния в диалогах фиксации, фильтрации и диапазона последнего параметра
- исправлена ошибка декодирования некорректных пакетов при приеме данных в формате WITS (вызывало зависания при плохой связи WITS приема)

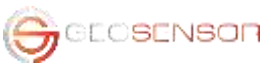

- исправлена ошибка в GeoSketch с неправильным выравниванием текста при выравнивании в комментариях по центру или по правому краю.
- + дублирование регистрируемых данных в файлы для восстановления базы при сбоях
- общий дистрибутив для разных станций ГТИ
- + добавлены кнопки управления глубиномером поставить на забой, поднять на метр над забоем, опустить на метр над забоем
- + добавлен диалог выборки статистики по технологическим операциям
- + добавлена функция фильтрации в журнале сообщений
- + добавлены большие кнопки редактирования промера инструмента
- + добавлен параметр «Скорость СПО»
- + добавлен вызов из меню смены диалога текущей технологической операции
- + добавлена кнопка отключения звука о выходе параметра из диапазона
- + добавлена возможность вводить информационную надпись вместо предупреждения о выходе параметра из диапазона
- + добавлен диалог быстрого переключения контроля параметров
- + сделана возможность изменения единиц измерения и масштабных коэффициентов в таблицах и на графиках в GeoScape
- + добавлен web-сервер (пробная версия)
- + добавлена программа инженерных расчетов
- + добавлен диалог с информацией по привязке параметров с отставанием к глубине
- + сделана возможность использования названия параметра в формуле вместо идентификатора
- исправлена ошибка с выводом пустых строк в диалоге статистики
- + GeoSketch: в диалоге настроек при вставке комментария выводится как пример первый комментарий из буфера обмена
- GeoSketch: исправлена загрузка комментариев из журнала в формы по глубине

#### 2.2.4

- **WITS**: исправлена ошибка с коэффициентами пересчета давления и плотности
- + добавлено сохранение расчетов отставания выхода шлама при выходе из программы
- исправлена ошибка с установкой скорости обмена для УСО ИМС
- исправлена ошибка с восстановлением количества точек калибровки при повторной калибровке
- + в редакторе справочников добавлена проверка, что внешний диаметр больше внутреннего
- исправлена ошибка с активностью камер насоса при расчетах расхода по ходам насосов
- исправлено ложное срабатывание антивирусов на файл установки GeoScape

### 2.2.3

• GeoSketch: исправлена ошибка с установкой в 0 интервала документа при загрузке данных

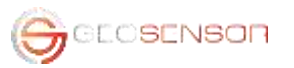

- исправлена установка пути к базе данных при переустановке с версии «Компьютер обработки данных» на версию «Компьютер сбора данных»
- + в программе импорта литологии сделана возможность выбора режима импорта комментариев
- в редакторе данных исправлена ошибка с поиском и удалением пересекающихся глубин
- исправлена ошибка в библиотеке приема данных от системы контроля технической воды
- исправлена ошибка с удалением скважин в программе экспорта
- + увеличена скорость импорта данных
- + сделана возможность импорта данных из другой базы
- GeoSketch: ускорена отрисовка описания литологии и ЛБА
- + GeoSketch: сделана возможность не отображать повторяющиеся описания

#### 2.2.2

- исправлена ошибка с пользовательскими формулами
- + добавлена поддержка датчиков ModBus
- + GeoSketch: добавлены поля данных из свойств скважины (экспедиция, номер партии и т.п.)
- GeoSketch: исправлена вставка комментариев
- GeoSketch: сделаны ступенчатые графики для параметров шлама и керна
- + добавлен контроль падения температуры на выходе при циркуляции
- GSExport: исправлены ошибки при экспорте с заданным шагом по глубине
- исправлена ошибка с записью данных с отставанием по газу (при настройке времени задержки выхода)
- + добавлен расчет прогнозного времени выхода шлама
- + в редакторе данных добавлена функция поиска и удаления наложений по глубине
- исправлено: при пропадании данных от датчика на графиках не было провалов (отсутствия данных)
- + для аналоговых датчиков сделана возможность кусочно-линейной калибровки (понадобится обновление прошивки датчика)
- + GeoSketch: добавлены многострочные заголовки с центрированием по вертикали
- + доработки WITSML сервера
- + добавлена справка по GeoSketch
- + GeoSketch: добавлена возможность загружать данные из секции описания скважины LAS файла

+ дополнения для ИМС-совместимых станций – возможность работы на разных скоростях порта, возможность использования более 32 параметров (при реализации такого режима протокола в УСО)

+ добавлено сохранение пользовательских комментариев в журнале при добавлении на графики

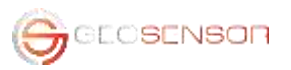

+ GeoSketch: добавлена загрузка пользовательских комментариев из журнала GeoScape (при наличии комментариев на форме). Изменения комментариев в форме не отражаются на журнале.

- + GSExport: сделана возможность экспорта больших объемов данных
- исправлен разделитель в поле версии при экспорте в формат LAS, если системный разделитель запятая
- + в компонент отображения емкостей добавлена сумма доливочных емкостей, сделана возможность изменять цвет отдельных емкостей
- изменение способа выдачи сообщений о разрыве связи для станции «Разрез»

### $2.2.1$

- исправлена ошибка с расчетом времени бурения за рейс
- исправлена ошибка с отменой фиксации параметров
- исправлена ошибка расчетов объемов в емкостях в связке с приемом данных по WITS протоколу

# $2.2.0$

- изменена структура главного меню
- + добавлена программа гидравлических расчетов
- + в свойства обсадной колонны добавлены поля даты начала и окончания спуска колонны
- информация по станции перенесена в свойства скважины
- исправлена ошибка при добавлении новых элементов в справочник с одновременным выбором их в свойствах скважины
- исправлена ошибка с занятым портом в передаче данных WITS
- + добавлен протокол приема данных от внешних приборов через TCP/IP XML, совместимый с протоколом системы DTCIS (хроматограф, система учета воды)
- исправления в системе передачи данных через WITSML протокол
- + добавлена программа импорта данных по шламу из отчетов в формате Excel
- сделан запрет на создание скважины с тем же названием, что и текущая
- + расширен перечень пород
- + изменение в структуре базы (таблица по шламу и по скважине)
- + добавлена возможность передавать локальное время в WITS
- исправлена ошибка в кусочно-линейной калибровке (если коды измерений шли не по возрастанию)
- + добавлены функции перехода в меню диаграммы
- исправлены копирование и вставка многострочных комментариев в GeoSketch
- + в свойства диаграммы добавлена возможность инвертирования основной шкалы
- уменьшена скорость переключения между документами GeoSketch
- + распознанный режим работы (технологическая операция) отображается в виде цветовых полос

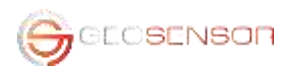

- + на диаграмме при смещении мыши с зажатой левой кнопкой выдается всплывающее окно статистики по параметрам
- + добавлены подсказки об ошибках в дерево подключений при наведении курсора на элемент
- + в редакторе данных GeoFix добавлен режим отображения в таблице только выбранных параметров
- + в программе экспорта сделана возможность экспортировать только справочники в формате GeoScape2 и в программе импорта импорт справочников
- + в программе экспорта сделана возможность выбирать шаблоны Excel из списка, добавлен шаблон суммы времен технологических операций
- + в GeoScape добавлена возможность копирования сумм времен по технологическим операциям за период времени
- промер инструмента в диалоге свойств рейса сохраняется в формате gtmu текстовый файл в кодировке UTF8, а не ANSI
- исправлена ошибка в GeoSketch пропадание комментариев на поле при настройке свойств поля

## 2.1.47

- исправлена ошибка с загрузкой информации по скважине в GeoSketch
- сделана запись журнала WITS в файлы, а не в базу данных для увеличения стабильности при отключении питания
- в модуле приема данных WITS в диалоге диагностики добавлено поле исходных данных
- + в GeoSketch сделан дополнительный способ ввода данных литологии, проб керна и шлама, стратиграфии

### 2 1 4 6

- изменения в протоколе ИМС, добавлена совместимость с УСО с урезанной системой команд
- исправлена ошибка в программе импорта (Transaction not active)
- исправлена ошибка настройки приборов ВИП
- + добавлено обнуление суммы ходов насосов и оборотов ротора для станции «Разрез»
- исправлена ошибка скачков показаний глубиномера для станции ИМС
- исправлена ошибка загрузки коэффициента тальблока при смене типа УСО для ИМС
- изменен алгоритм расчета скорости тальблока для станции ИМС

## 2.1.45

- исправлена ошибка при замене датчика на линии, когда старый датчик не удалялся
- + добавлены параметры инклинометров и прием данных ЗТС в формате WITS
- + добавлена утилита обновления программ
- исправлена загрузка LAS файла соответствия глубины и времени в GeoSketch
- исправлена ошибка удаления рейса
- исправлена ошибка с импортом дубликата скважины в существующую при совпадении названий
- оптимизирована отрисовка литологии и комментариев литологии в GeoSketch
- добавлена поддержка настройки и калибровки датчика ВИП-53

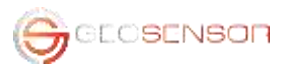

• изменение в логике глубиномера для станций "ИМС": добавлена настройка использования клиньев, изменен алгоритм расчета скорости, отключен анализ скорости

- обновление справочника пород
- + в легенде литологии добавлена настройка выбора пород
- + для датчика ДВД сделана настройка параметра давление на манифольде или в затрубье

### 2.1.44

- GeoSketch исправлена ошибка с экспортом в bmp документа с фиксированным размером страницы
- + моргание параметра в таблице при выходе из диапазона
- исправления в пользовательских формулах (приоритеты операций)
- + сделано выравнивание компонента "текст" в редакторе форм
- + при удалении рейса сделана возможность каскадного удаления записей в журналах сообщений и тех. операций или отвязки от рейса
- исправлена ошибка в компоненте отображения емкостей
- + добавлено Руководство пользователя GeoScape
- изменены звуки смены технологических операций
- изменения интерфейса в диалоге настройки взвешивания колонны
- исправлен расчет в пользовательских формулах таблицы

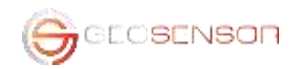